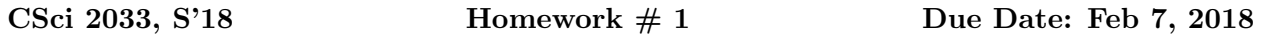

1. Find the elementary row operation that transforms the frist matrix into the second and then the inverse row operation that transforms the second matrix into the first:

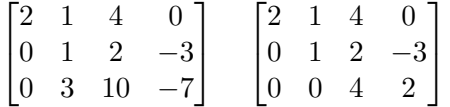

- 2. The parabola  $y = a + bx + cx^2$  goes through the points  $(x, y) = (1, 4), (x, y) = (2, 8)$  and  $(x, y) = (3, 14)$ . Formulate a linear system of equations for a, b, c and find its solution with Gaussian elimination.
- 3. Find solutions (if any) of the following system of equations [Explain your steps and conclusions]:

$$
x_1 - 5x_2 + 4x_3 = -3
$$
  
\n
$$
2x_1 - 7x_2 + 3x_3 = -2
$$
  
\n
$$
-2x_1 + x_2 + 7x_3 = -1
$$

4. Consider the following system of linear equations

$$
x_1 - 2x_2 - 2x_3 = 2
$$
  

$$
x_1 + 2x_2 + x_3 = 3
$$
  

$$
3x_1 + 2x_2 = 8
$$

- a) Express this system in an augmented matrix form
- b) Transform the system into standard row echelon form (Show a step-by-step execution)
- c) Transform the system into reduced row echelon form (Show a step-by-step execution)
- d) What is the solution set of this system? Is the solution unique?
- 5. Same question as in the previous one but the linear system is modified by changing the last equation into  $-2x_1 + x_2 + 7x_3 = -6$
- 6. Convert the following augmented matrices into reduced echelon form, then find the solution sets in each case, identifying the free variables if any: (Use Matlab for verification)

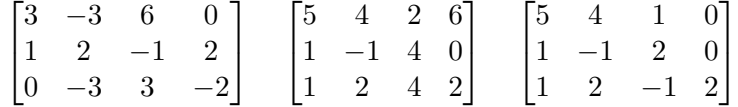

7. Fertilizers are mixtures containing specified amounts of 3 elements: nitrogen (N), phosphorus (P), and potassium (K). A garden store carries three blends F1 , F2 , F3 that have the following compositions:

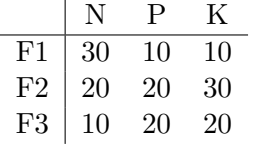

For example, F1 has 30% N, 10% P, 10% K (and 50% other elements). For those familiar with farming or gardening this is written as an N-P-K ratio of 30-10-10. What matters is the amount of each of these components relative to the others (Thus, 15-5-10 is \*essentially\* the same as  $30-10-20$ .

- (a) A customer has a special need for a fertilizer with proportions of N-P-K equal to 20-15- 15. Find how the store should mix F1 , F2 , F3 to produce a mixture with composition required by the customer. Formulate this problem as a system of linear equations and solve it using matlab ('backslash').
- (b) Assume that a customer has a special need for a fertilizer with the composition N-P-K equal to 25-5-15. Is there a solution? Is it always possible to blend the 3 fertilizers to reach any desired composition? Discuss.
- 8. (It will be helpful to first look at Example 5 of Section 1.3) Let  $A =$  $\sqrt{ }$  $\overline{1}$ 2 0 6  $-1$  8  $-3$  $1 -2 3$ 1 , let

 $b =$  $\sqrt{ }$  $\overline{1}$ 10 3 7 1 , and let  $W$  be the set of all linear combinations of the columns of  $A$ . (a) is b in  $W$ ? (b) Is the second column of A is in  $W$ ?

9. The figure on the right represents the traffic entering and leaving a roundabout road junction. Such roundabouts ensure a continuous and smooth flow at road junctions and are very popular in Europe. The numbers on each road entering/leaving the roundabout and the variables  $x_1, \dots, x_8$ indicate the number of vechicle per hour on each of the related sections.

(a) By stating a 'law of conservation of vehicles' at each of the 8 points A, B, ..., H, construct a linear system of 8 equations satisfied by the eight unknowns  $x_1, \dots, x_8$ . What is the general solution of the system?

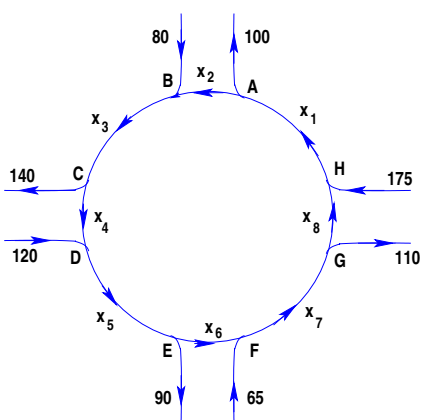

[Hint: Once you write the system you can use matlab's RREF to answer the question]

(b) What is the minimum flow possible over  $x_1$ ?

(c) Find a solution of the system that gives  $x_4 = 40$ . Are there any solutions for which  $x_4$  is equal to zero? Explain why or why not.

(d) Find a solution of the system for which  $x_6$  is the double of  $x_4$ .

10. The following matlab commands will produce 3 figures (run it on your machine):

```
XY = [1 3 2 1; 1 2 4 1];plot(XY(1,:), XY(2,:));hold
XY = 0.7*XY;plot(XY(1,:), XY(2,:));XY = 0.7*XY;
plot(XY(1,:), XY(2,:));
```
(a) Explain the commands used to produce these figures (what is XY , what does 'hold' do, what happens at the command  $XY = 0.7 * XY$ , etc.).

(b) Next, find out how to have plots with a different color for each of the 3 figure (blue, red, green). Generate a new plot with these colors. [for (b) Provide a print-out of your answer and the corresponding figure with 3 colors]